## **WANG\_LSD1\_TARGETS\_DN**

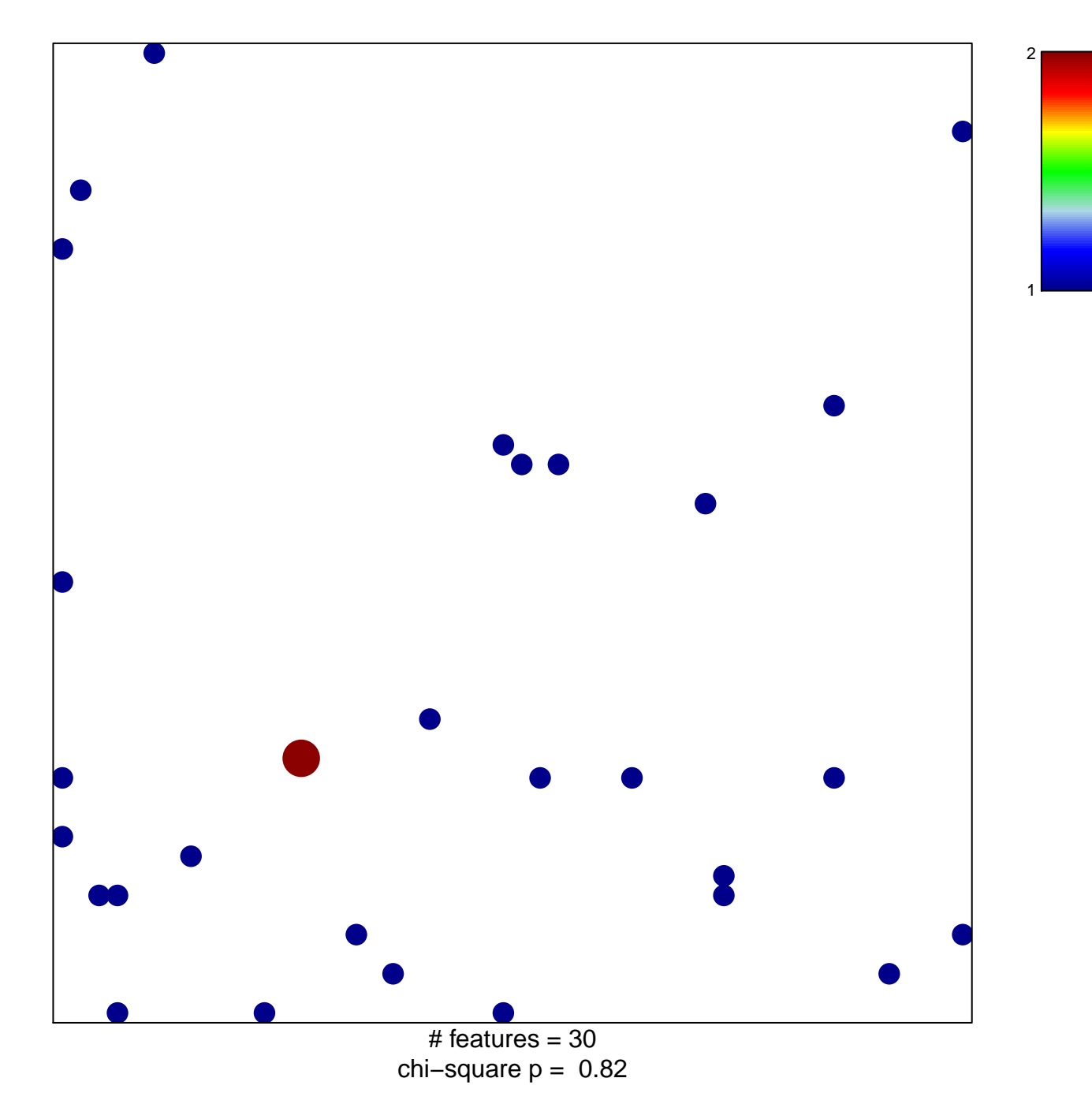

## **WANG\_LSD1\_TARGETS\_DN**

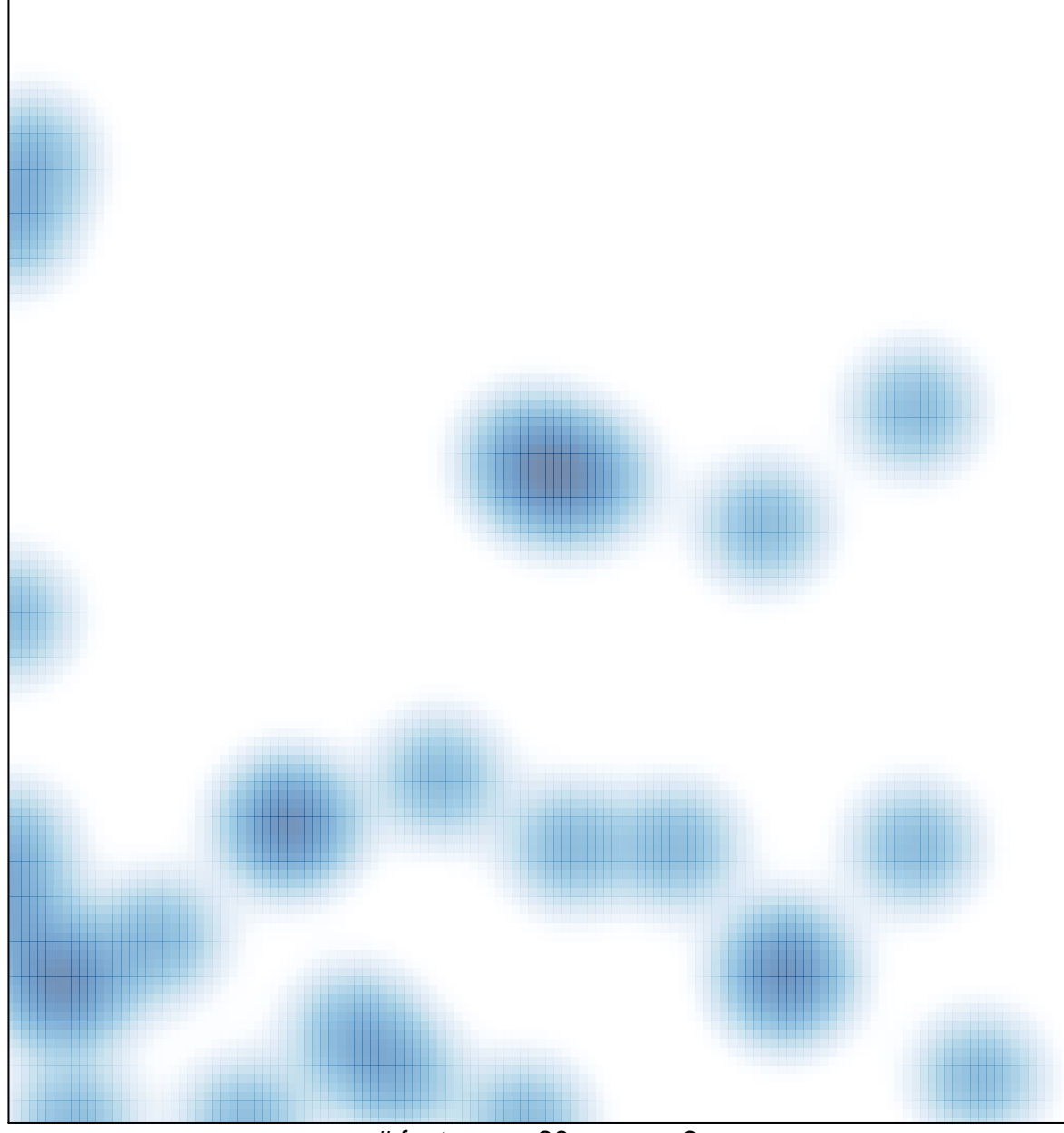

 $#$  features = 30, max = 2